Takeshi YAMADA

HASEGAWA Laboratory, Department of Information Culture, Nagoya Bunri University

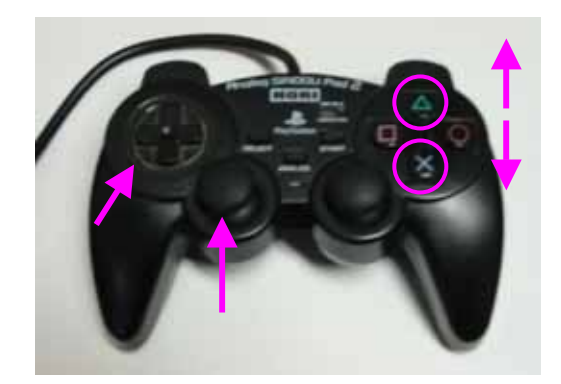

ANALOG SINDOU Pad2 HORI

 $2)$ 

 $\ket{1}$ 

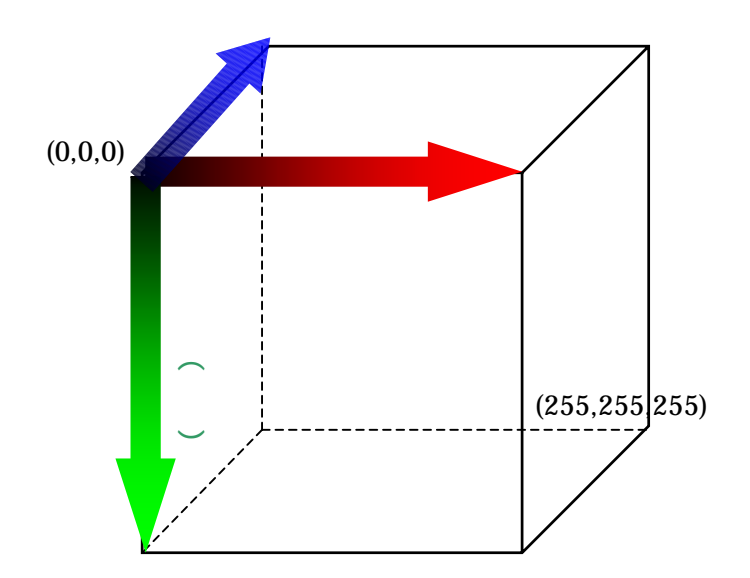

パソコンの画面は平面であるが、3D-CG

 $24$ bit

## Microsoft

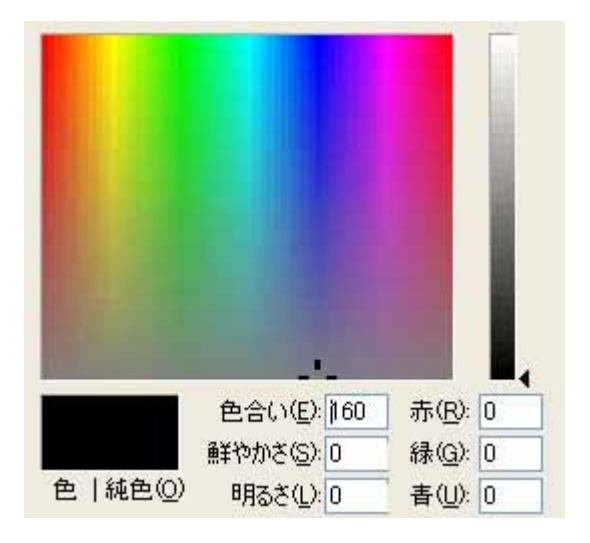

 $24$ bit

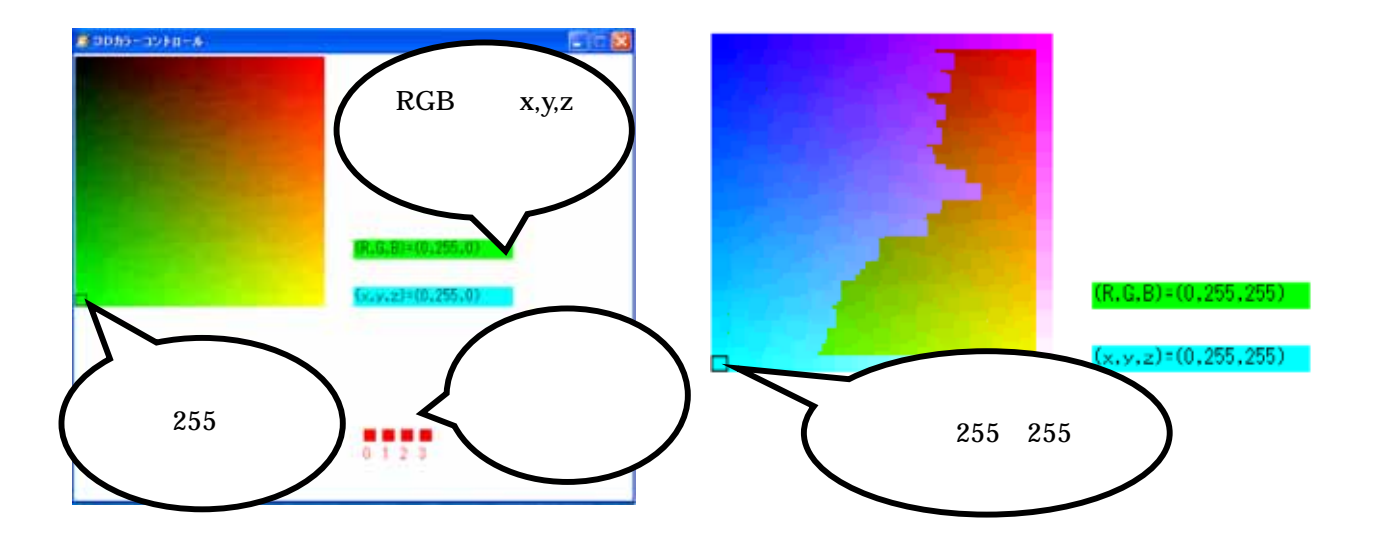

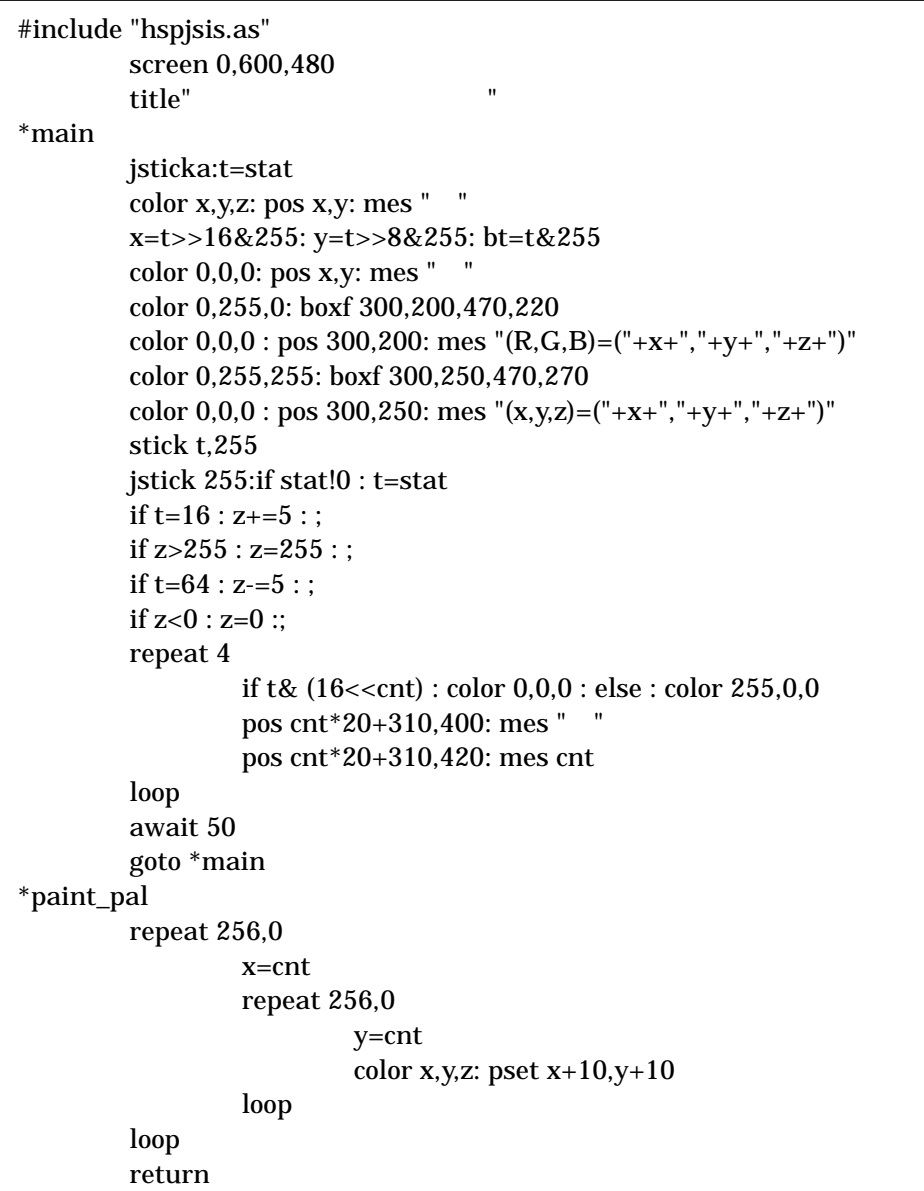

 $\times$ 

Hot Soup Processor 3)-5)

 $1)$ 

 $2)$ 

http://www.ne.jp/asahi/techno/ostra/game/ game.html

http://ww8.tiki.ne.jp/~takam/kata/iro2/san.htm  $3)$  HSP2.55

Windows95/98/2000/Me/XP

## $(2001)$

 $\text{HSP3}$  $Windows95/98/2000/Me/XP$ 

 $(2005)$ 

 $5)$  HSP2.61

 $Windows95/98/2000/Me/XP$ 

 $(2004)$